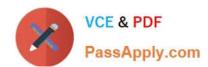

# 9L0-400<sup>Q&As</sup>

Mac OS X Help Desk Essentials v10.3

# Pass Apple 9L0-400 Exam with 100% Guarantee

Free Download Real Questions & Answers PDF and VCE file from:

https://www.passapply.com/910-400.html

100% Passing Guarantee 100% Money Back Assurance

Following Questions and Answers are all new published by Apple
Official Exam Center

- Instant Download After Purchase
- 100% Money Back Guarantee
- 365 Days Free Update
- 800,000+ Satisfied Customers

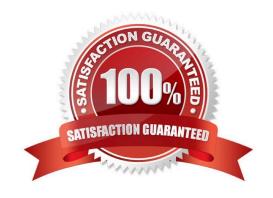

## https://www.passapply.com/9I0-400.html 2024 Latest passapply 9L0-400 PDF and VCE dumps Download

#### **QUESTION 1**

| Which three are ways to access the command line in Mac OS X v10.3? Choose thr | Which three a | re ways to access | s the command | line in Mac OS 2 | X v10.3? Choose thr |
|-------------------------------------------------------------------------------|---------------|-------------------|---------------|------------------|---------------------|
|-------------------------------------------------------------------------------|---------------|-------------------|---------------|------------------|---------------------|

- A. Use the Console Utility.
- B. Use the Network Utility.
- C. Use the Terminal Utility.
- D. Start up in verbose mode.
- E. Log in remotely using SSH.
- F. Start up in single-user mode.
- G. Choose Command from the Apple menu.

Correct Answer: CEF

#### **QUESTION 2**

Which is the default location of all kernel extensions ("kext" files) in Mac OS X v10.3?

- A. /Library/Extensions/
- B. /System/Extensions/
- C. /System Folder/Extensions/
- D. /System/Library/Extensions/

Correct Answer: D

### **QUESTION 3**

Which is the requirement when initially configuring a Bluetooth device, such as a cell phone, to pair with a computer running Mac OS X v10.3?

- A. The computer or the device must be set up to be Discoverable.
- B. The computer and the device must have the sleep function disabled.
- C. The computer and the device must be within line of sight of each other.
- D. The computer or the device must be set to Require Network Authentication.

Correct Answer: A

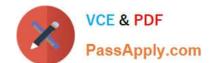

# https://www.passapply.com/9l0-400.html

2024 Latest passapply 9L0-400 PDF and VCE dumps Download

#### **QUESTION 4**

Mac OS X v10.3 supports which kinds of VPN connections? (Choose all that apply.)

A. PPoE

B. L2TP

C. PPTP

D. NAT

E. P2P

# **QUESTION 5**

Correct Answer: BC

Network users often have multiple passwords, a distinct password for each network service they caccess. Which is NOT a valid way to simplify this situation for users in Mac OS X v10.3?

- A. Set up a Kerberos environment on the network.
- B. Have users store their login information for different server in Keychain.
- C. Set up a directory service to make user and password information available to all computers.
- D. Have users access network servers without authentication, using the Network icon in the Finder rather than using the Connect to Server command, which requires users to authenticate.

Correct Answer: D

<u>Latest 9L0-400 Dumps</u> <u>9L0-400 Study Guide</u> <u>9L0-400 Braindumps</u>